## **DEPARTMENT OF VISUAL ARTS**

# Syllabus & Scheme of Examination **Ph.D. Course Work (Visual Arts)**

(as per Credit System w.e.f. the session January - December, 2017)

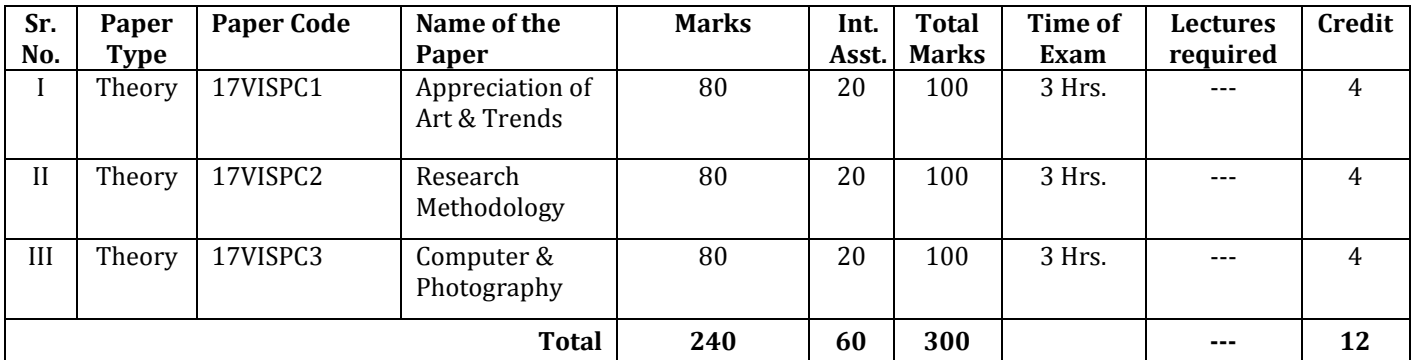

#### 1 of 2

2 of 2

## **Appreciation of Art & Trends**

Sub. Code- 17VISPC1

Time: 3 hours Theory Marks: 80 Max. Marks : 100 Internal Assessment: 20

Seeing, Knowing, Understanding and Judging the Art Work.

- i) Learning about Art Work.
- ii) The Art history & Approach.
- iii) Analysis.
- iv) Interpretation.
- v) The Art Criticism and Approach.
- vi) Description.
- vii) Review.
- viii) Studio Experience of the Artist.

Reference Books: Art in Focus by Gene A. Mittler, Understanding of Art

### **Research Methodology**

Sub. Code- 17VISPC2

Time: 3 hours Theory Marks: 80 Max. Marks : 100 **Internal Assessment: 20** 

- 1. Collecting of Data.
- 2. Data Analysis.
- 3. How to use References Books/Journals.
- 4. Creative Writing.
- 5. Chapter Making.
- 6. Visit of Museums and Art Galleries and use in Research.
- 7. Equipments/Tools of Research.
- 8. Interviews of Artist, Writer, Philosopher related to Art Work.

## **Computer & Photography**

Sub. Code- 17VISPC3

Time: 3 hours Theory Marks: 80

#### **Part-A:**

Max. Marks : 100 **Internal Assessment: 20** 

#### **Computer:**

- 1. Basic of Computer Application
- 2. Input Data
- 3. Edit Picture/Photoshop/Picasa
- 4. Power Point Presentation
- 5. Excel and Page Number/Fonts/Page Setup
- 6. Corel Draw etc.
- 7. Types of Printers.
- 8. CD, Pen Driver/Flash Driver, Hard Disk and their use.
- 9. Hardware Parts of Computer.
- 10. Operating & Application Softwares.

#### **Part-B:**

## **Photography:**

- 1. History of Photography.
- 2. Use of Camera.
- 3. Functions of Camera.
- 4. Making of Artistic Composition in Photography.
- 5. Special Effects of Picture.
- 6. Maintenance of Camera.